# **МИНИСТЕРСТВО НАУКИ И ВЫСШЕГО ОБРАЗОВАНИЯ РОССИЙСКОЙ ФЕДЕРАЦИИ**

## **Федеральное государственное бюджетное образовательное учреждение высшего образования**

«ТОМСКИЙ ГОСУДАРСТВЕННЫЙ УНИВЕРСИТЕТ СИСТЕМ УПРАВЛЕНИЯ И РАДИОЭЛЕКТРОНИКИ» (ТУСУР)

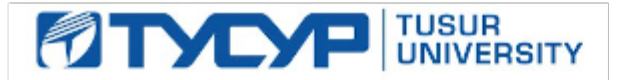

УТВЕРЖДАЮ

Проректор по учебной работе

.<br>Документ подписан электронной подписью<br>Сертификат: a1119608-cdff-4455-b54e-5235117c185c Владелец: Сенченко Павел Васильевич Действителен: с 17.09.2019 по 16.09.2024

РАБОЧАЯ ПРОГРАММА ДИСЦИПЛИНЫ

## **КОМПЬЮТЕРНАЯ ГРАФИКА**

Уровень образования: **высшее образование - бакалавриат**

Направление подготовки / специальность: **09.03.01 Информатика и вычислительная техника** Направленность (профиль) / специализация: **Системы автоматизированного проектирования** Форма обучения: **заочная (в том числе с применением дистанционных образовательных технологий)**

Факультет: **Факультет дистанционного обучения (ФДО)**

Кафедра: **Кафедра компьютерных систем в управлении и проектировании (КСУП)** Курс: **3**

Семестр: **5**

Учебный план набора 2021 года

Объем дисциплины и виды учебной деятельности

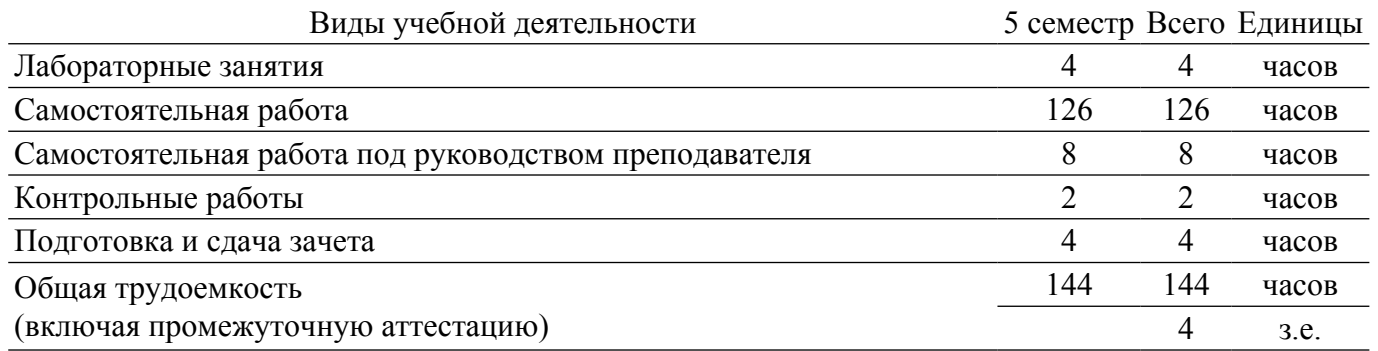

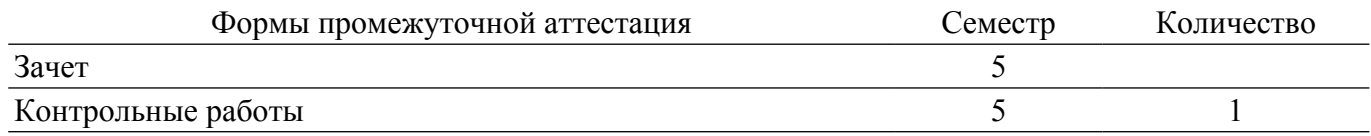

#### 1. Общие положения

#### 1.1. Цели дисциплины

1. Научить будущего специалиста строить современные графические системы, применять методы отображения графической информации в двумерном и трехмерном пространстве.

2. Научить будущего специалиста программировать алгоритмы компьютерной графики.

#### 1.2. Задачи дисциплины

1. Изучение математических и алгоритмических основ компьютерной графики.

2. Изучение алгоритмов растровой графики; представления пространственных форм: геометрических преобразований, алгоритмов удаления скрытых линий и поверхностей: определения затененных участков.

3. Изучение методов создания реалистических трехмерных изображений.

4. Знакомство с аппаратными средствами компьютерной графики (средства ввода и визуализации изображений; архитектура графических систем и т.п.).

#### 2. Место дисциплины в структуре ОПОП

Блок дисциплин: Б1. Дисциплины (модули).

Часть блока дисциплин: Обязательная часть.

Модуль дисциплин: Модуль направленности (профиля) (major).

Индекс лисциплины: Б1.О.05.07.

Реализуется с применением электронного обучения, дистанционных образовательных технологий.

#### 3. Перечень планируемых результатов обучения по дисциплине, соотнесенных с индикаторами достижения компетенций

Процесс изучения дисциплины направлен на формирование следующих компетенций в соответствии с ФГОС ВО и основной образовательной программой (таблица 3.1):

Таблица 3.1 - Компетенции и индикаторы их достижения

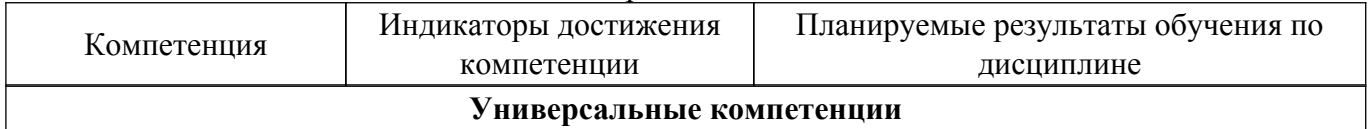

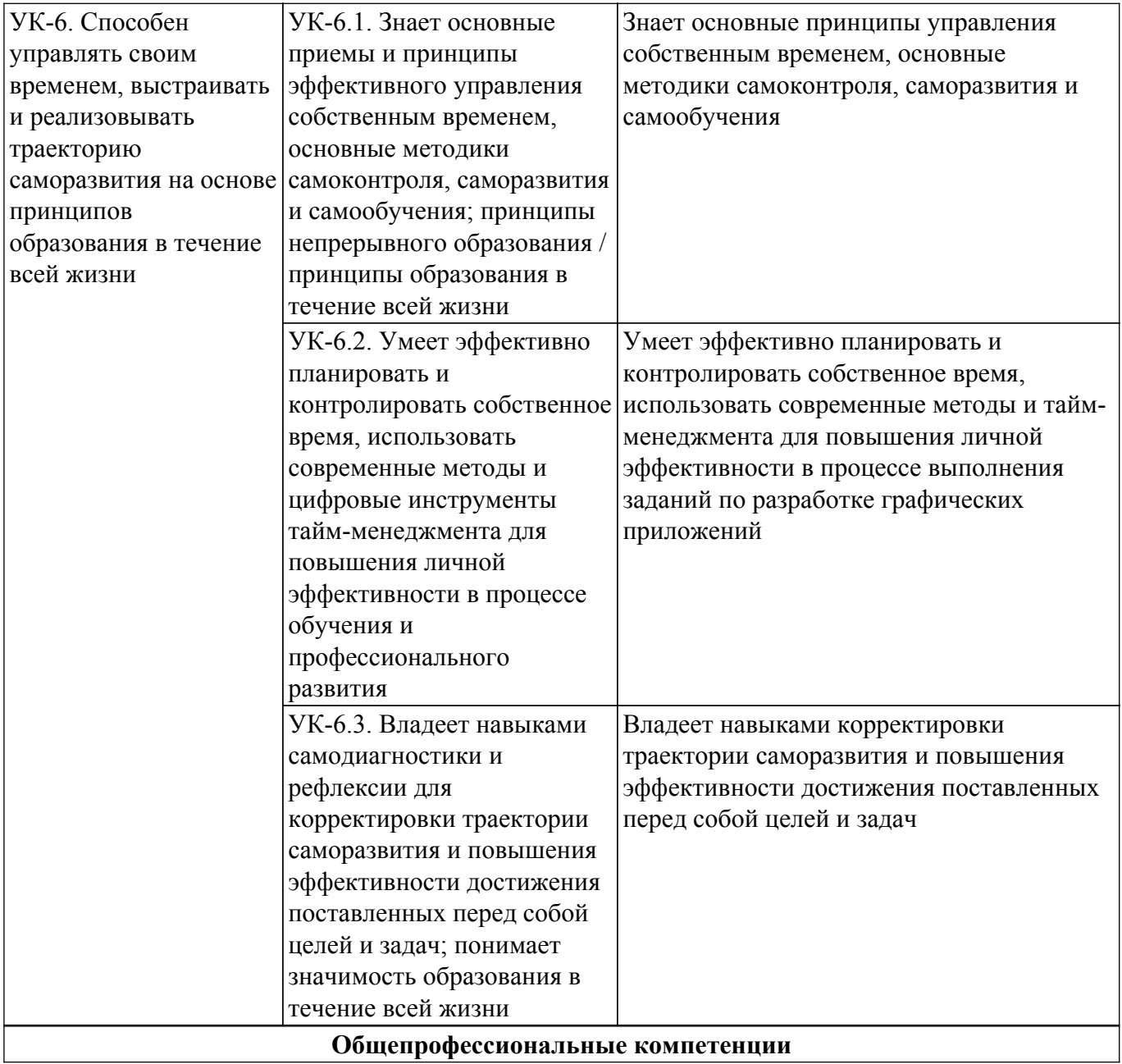

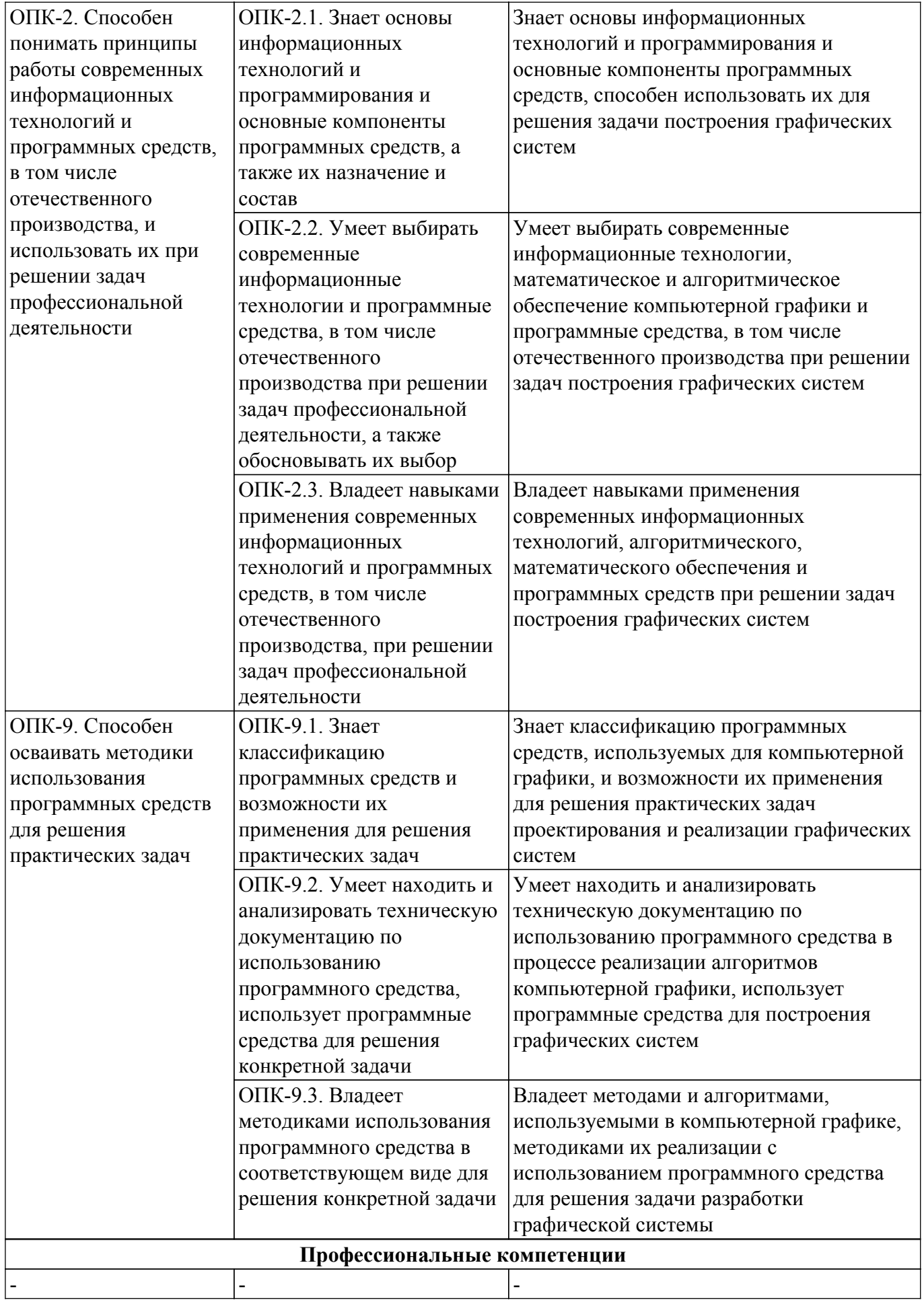

**4. Объем дисциплины в зачетных единицах с указанием количества академических часов, выделенных на контактную работу обучающихся с преподавателем**

## **и на самостоятельную работу обучающихся**

Общая трудоемкость дисциплины составляет 4 зачетных единиц, 144 академических часов. Распределение трудоемкости дисциплины по видам учебной деятельности представлено в таблице 4.1.

Таблица 4.1 – Трудоемкость дисциплины по видам учебной деятельности

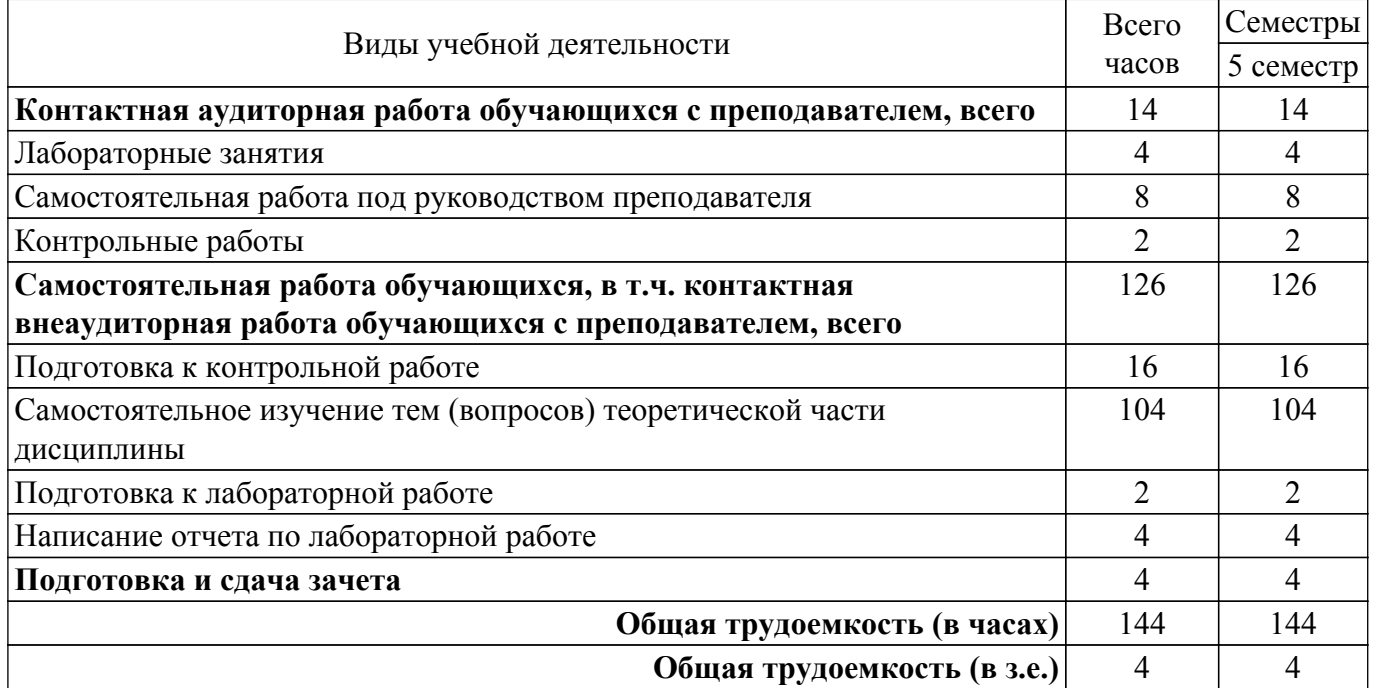

#### **5. Структура и содержание дисциплины**

## **5.1. Разделы (темы) дисциплины и виды учебной деятельности**

Структура дисциплины по разделам (темам) и видам учебной деятельности приведена в таблице 5.1.

Таблица 5.1 – Разделы (темы) дисциплины и виды учебной деятельности

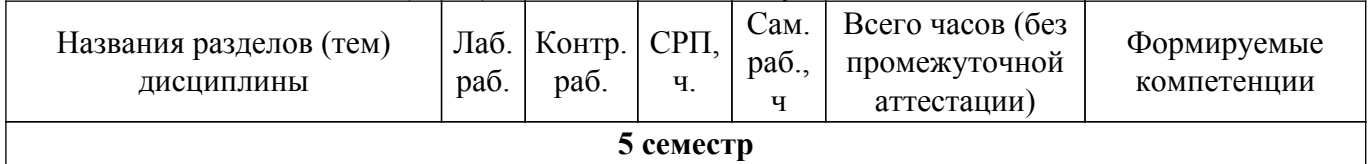

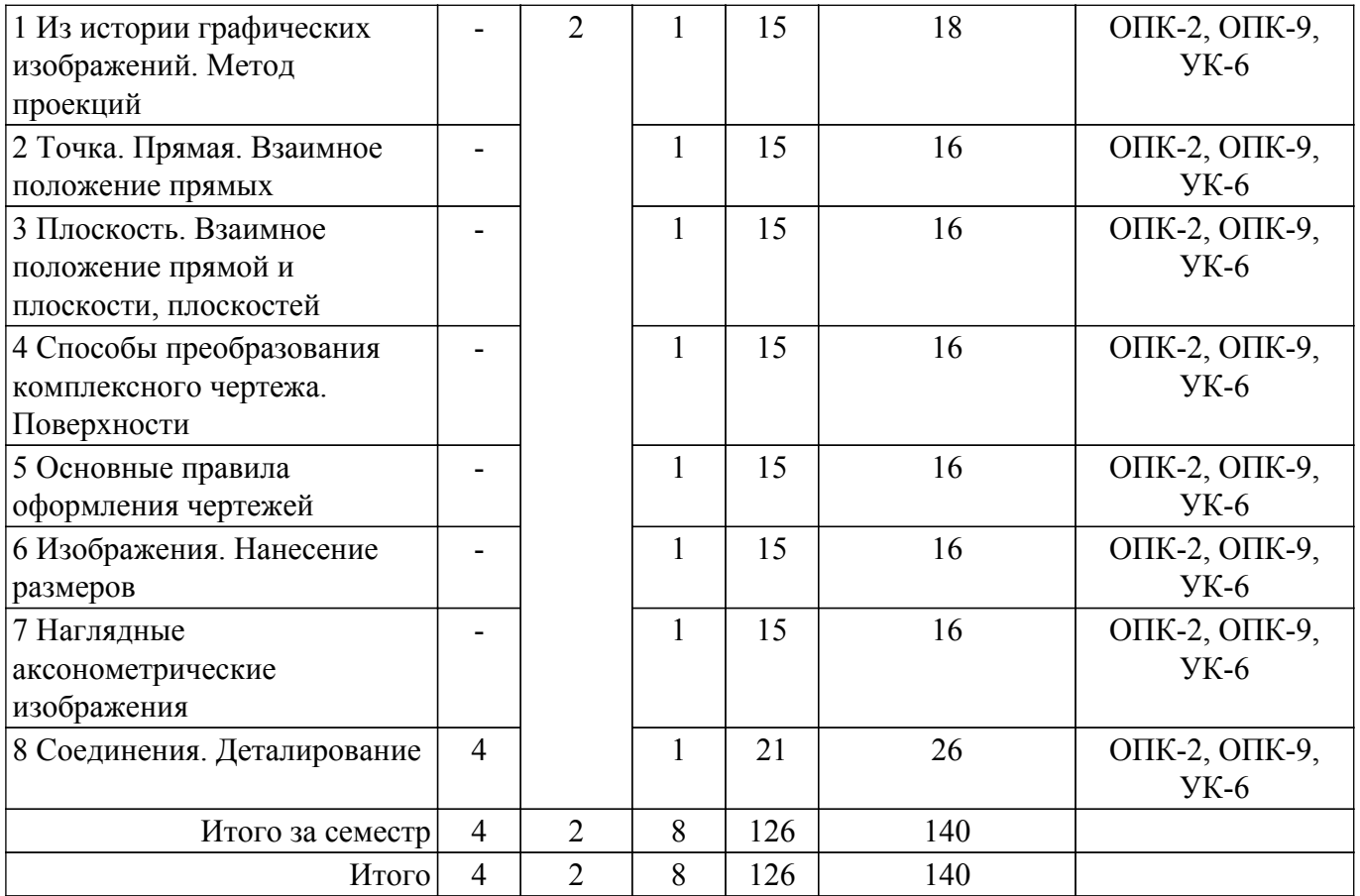

## **5.2. Содержание разделов (тем) дисциплины**

Содержание разделов (тем) дисциплины приведено в таблице 5.2. Таблица 5.2 – Содержание разделов (тем) дисциплины

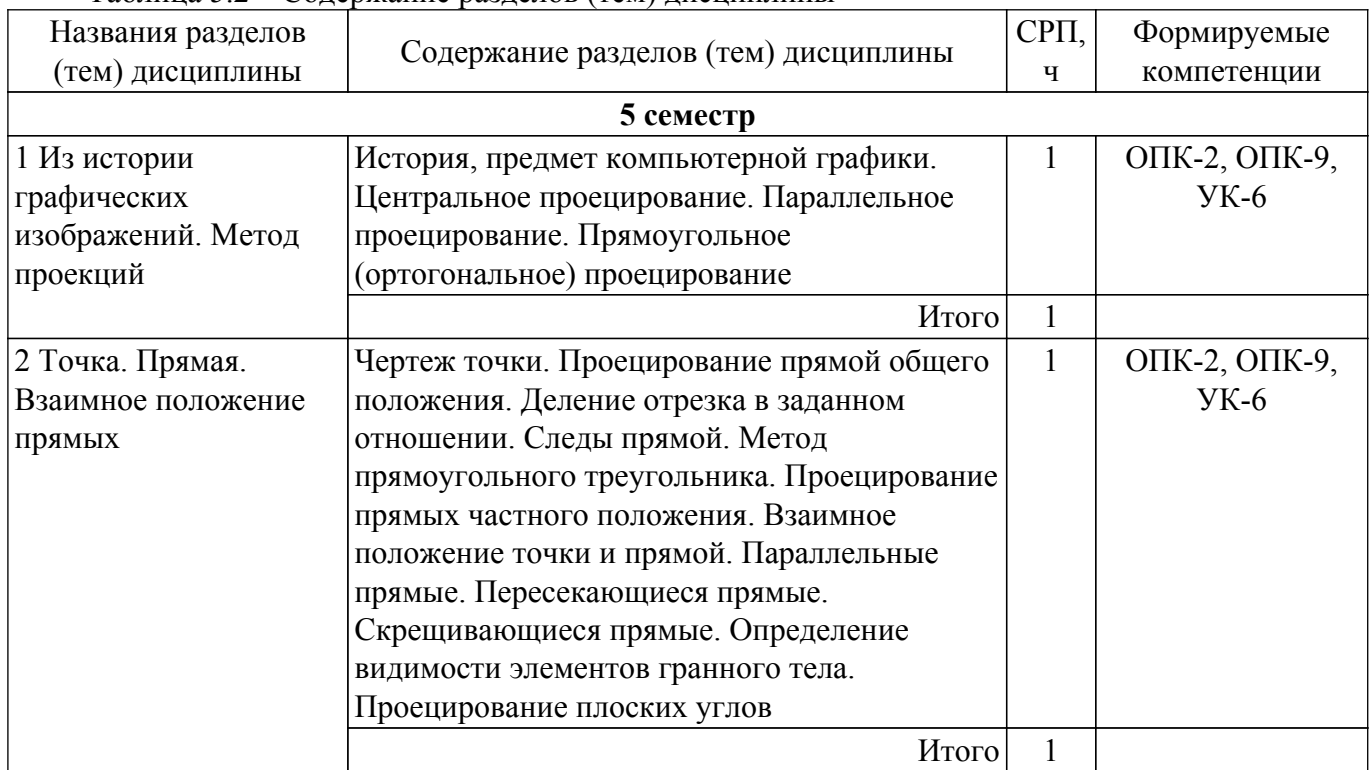

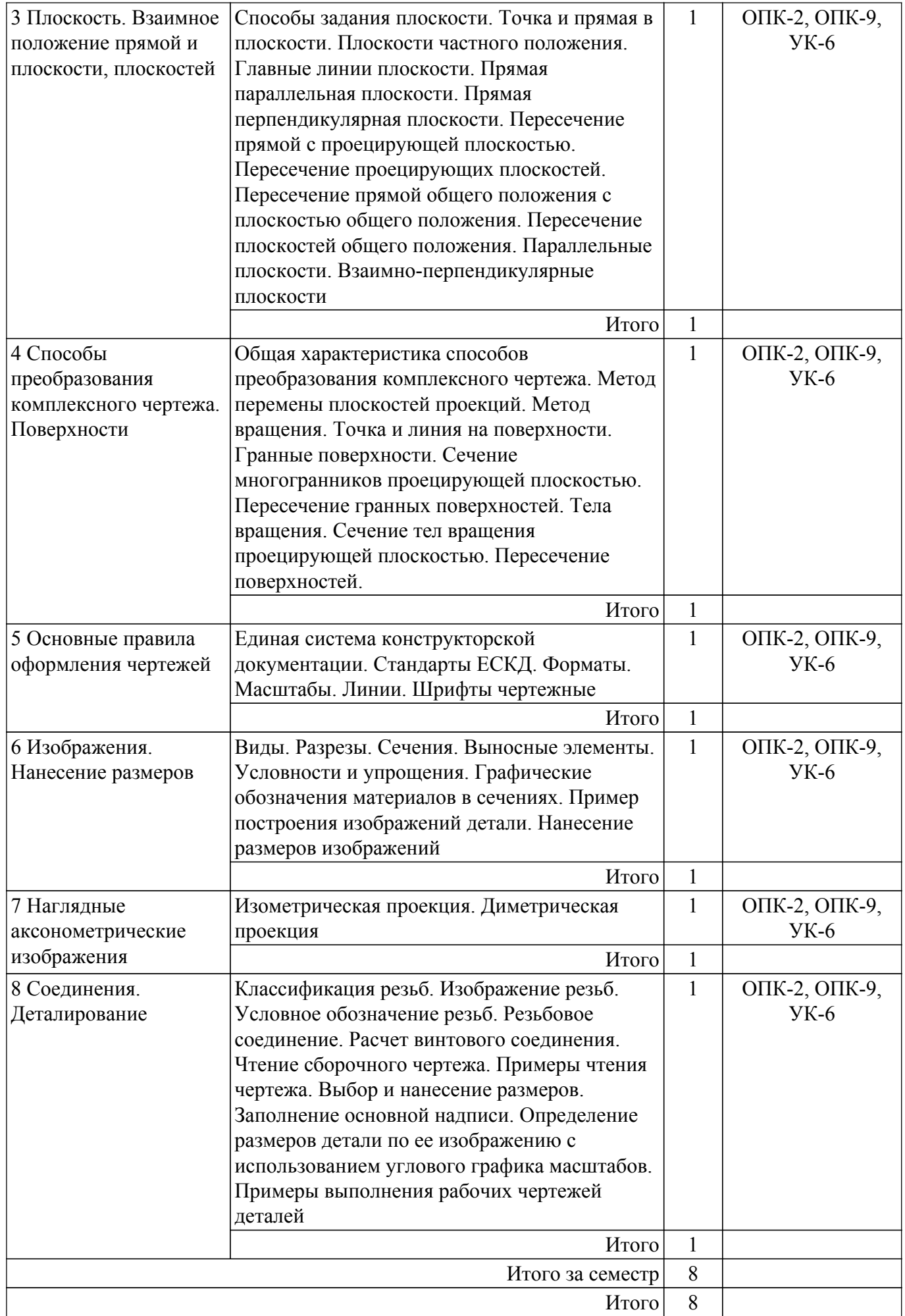

## **5.3. Контрольные работы**

Виды контрольных работ и часы на контрольные работы приведены в таблице 5.3. Таблица 5.3 – Контрольные работы

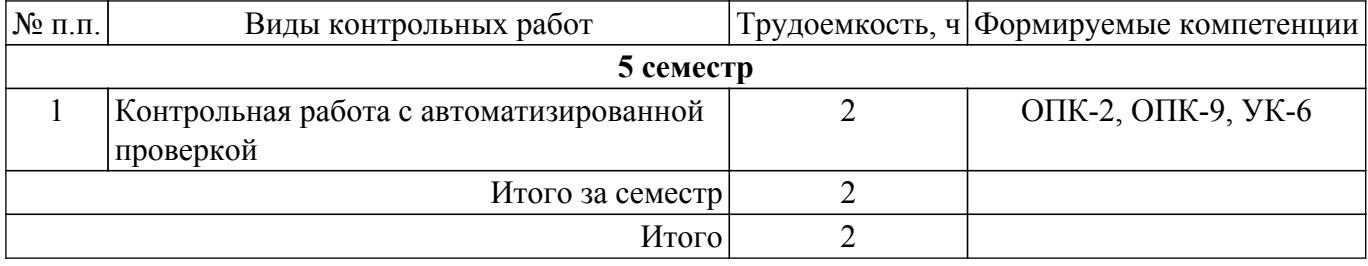

## **5.4. Лабораторные занятия**

Наименование лабораторных работ приведено в таблице 5.4. Таблица 5.4 – Наименование лабораторных работ

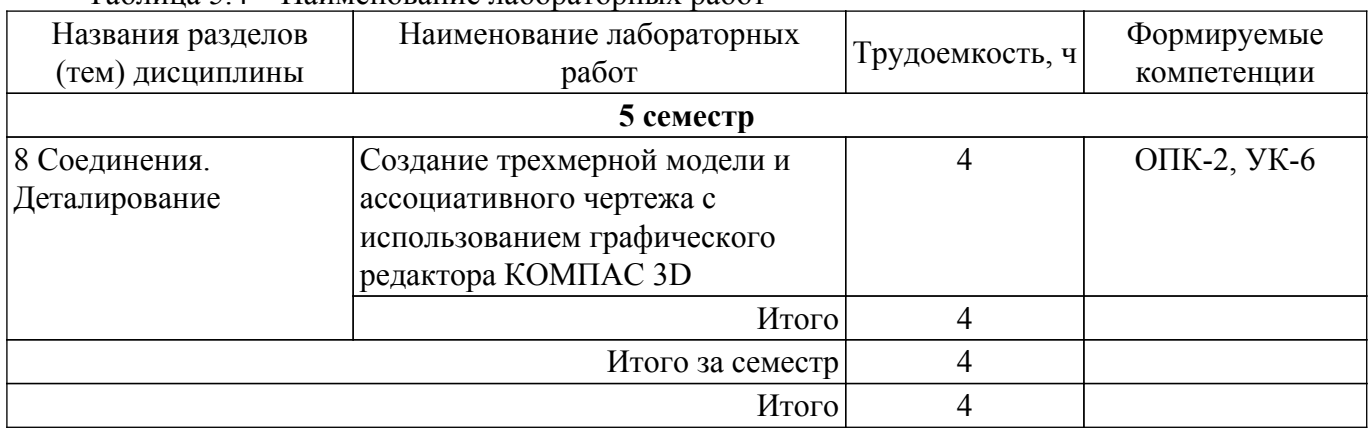

## **5.5.Контроль самостоятельной работы (курсовой проект / курсовая работа)**

Не предусмотрено учебным планом

## **5.6. Самостоятельная работа**

Виды самостоятельной работы, трудоемкость и формируемые компетенции представлены в таблице 5.6.

Таблица 5.6 – Виды самостоятельной работы, трудоемкость и формируемые компетенции

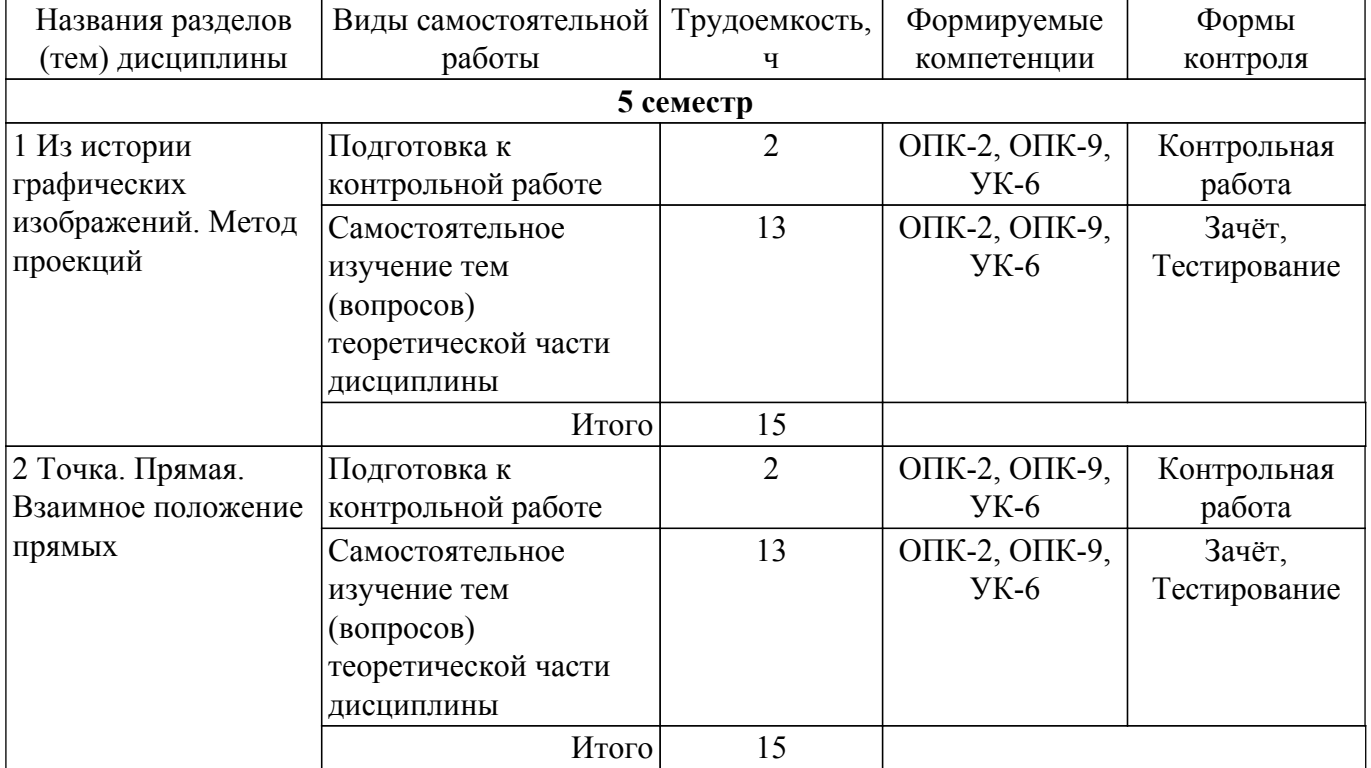

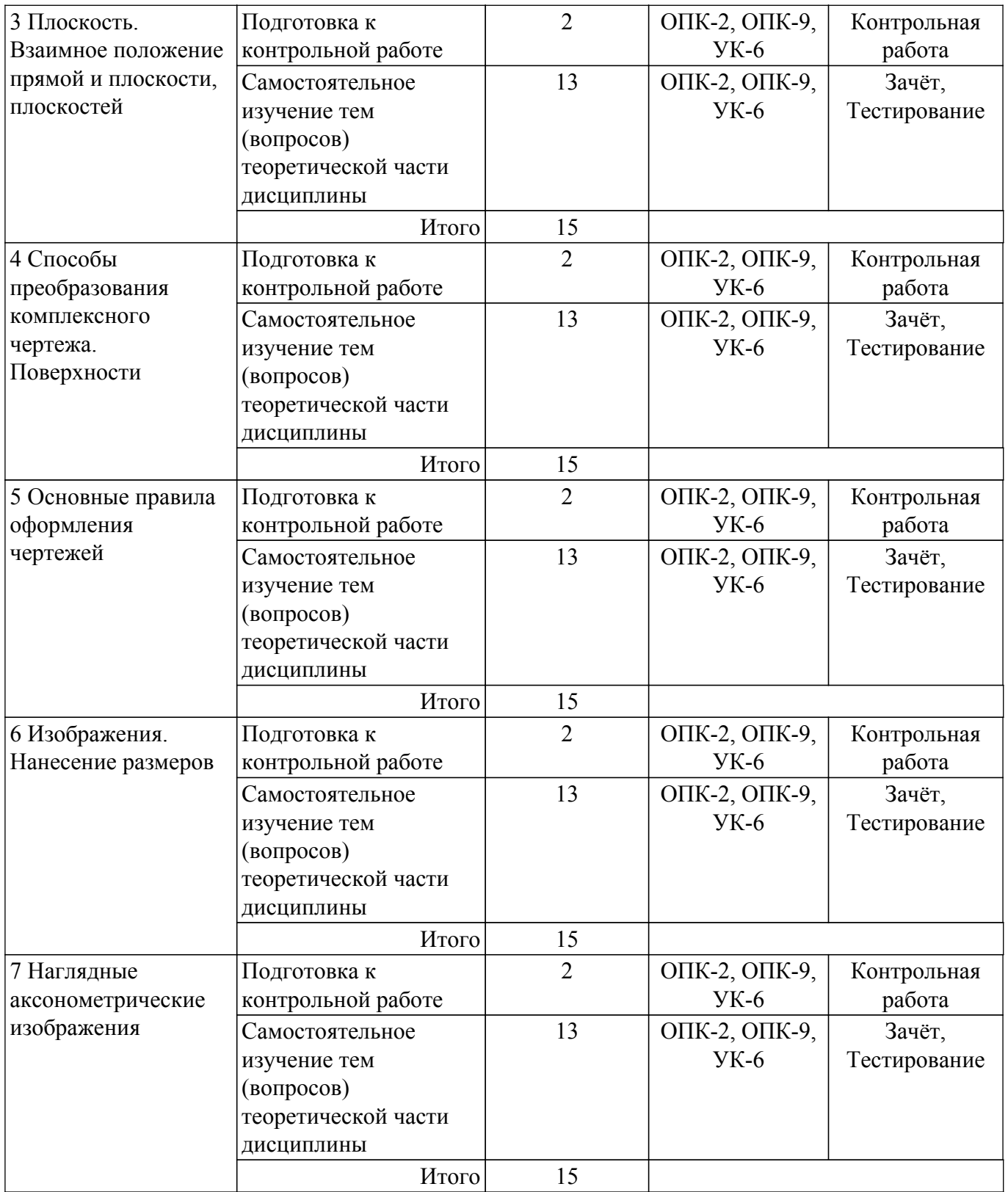

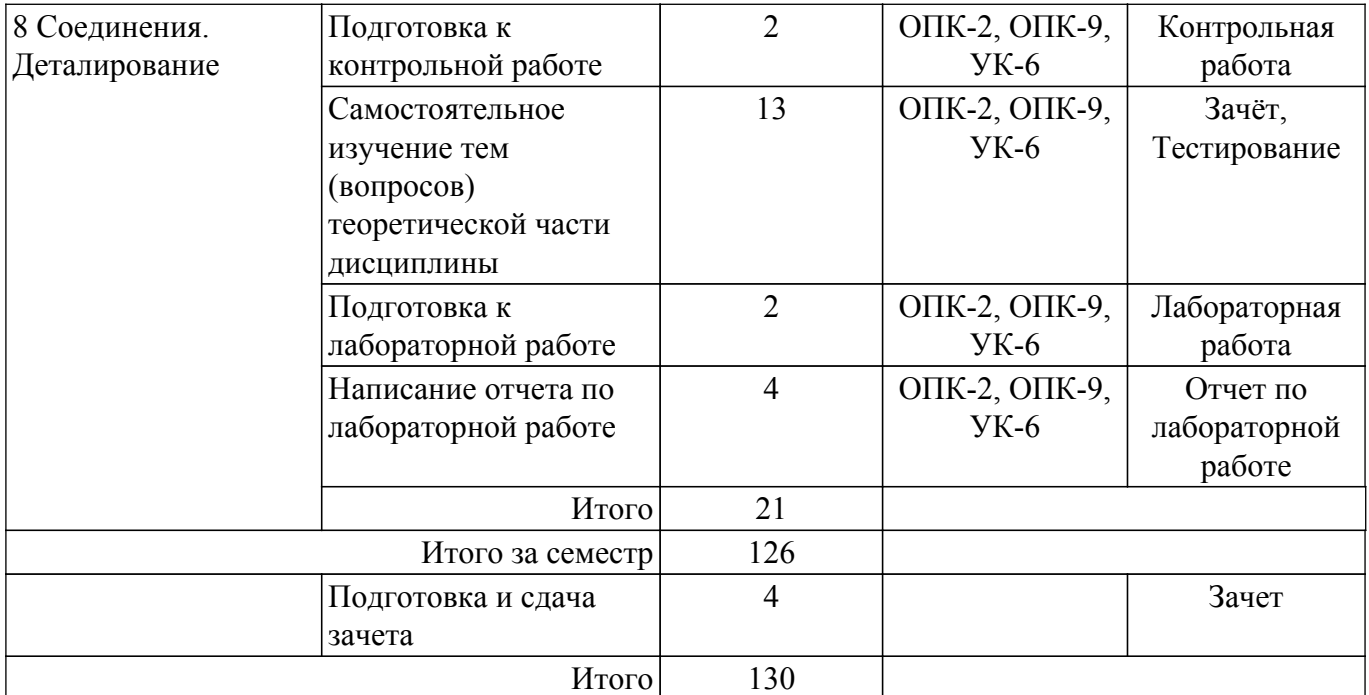

## **5.7. Соответствие компетенций, формируемых при изучении дисциплины, и видов учебной деятельности**

Соответствие компетенций, формируемых при изучении дисциплины, и видов учебной деятельности представлено в таблице 5.7.

Таблица 5.7 – Соответствие компетенций, формируемых при изучении дисциплины, и видов занятий

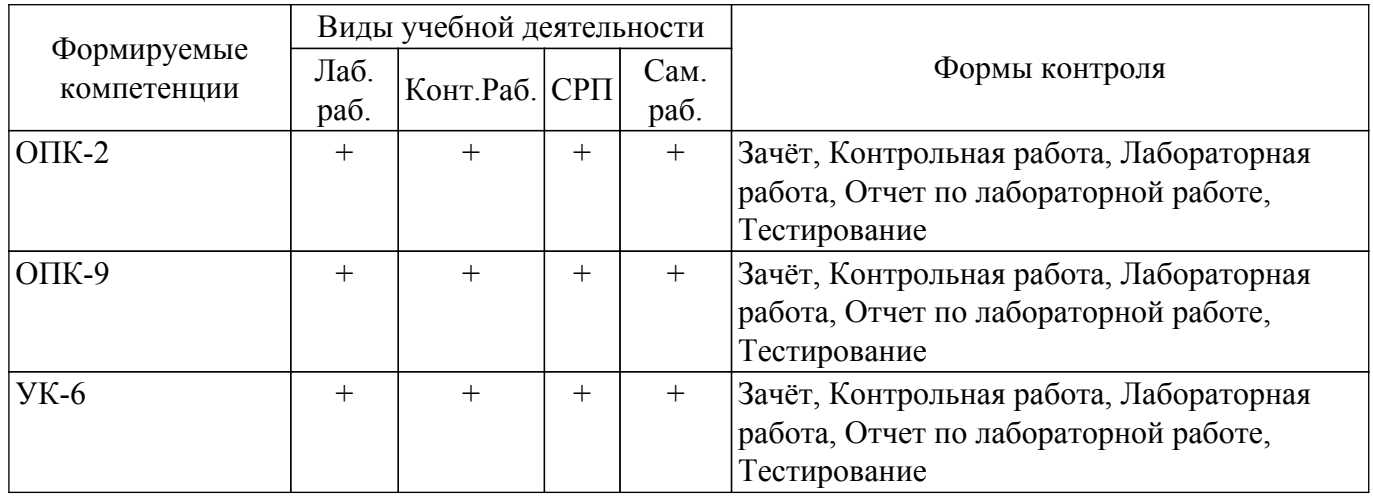

## **6. Рейтинговая система для оценки успеваемости обучающихся**

Рейтинговая система не используется

## **7. Учебно-методическое и информационное обеспечение дисциплины**

## **7.1. Основная литература**

1. Козлова Л. А. Инженерная графика [Электронный ресурс]: Учебное пособие / Козлова Л. А. - Томск: Эль Контент, 2013. - 196 с. Режим доступа: <https://study.tusur.ru/study/library> (доступ из личного кабинета студента).

## **7.2. Дополнительная литература**

1. Никулин, Е.А. Компьютерная графика. Модели и алгоритмы / Е.А. Никулин. — Электрон. дан. — Санкт-Петербург [Электронный ресурс]: Лань, 2018. — 708 с. Режим доступа: <https://e.lanbook.com/book/107948> (доступ из личного кабинета студента).

2. Селезнев, В. А. Компьютерная графика [Электронный ресурс]: учебник и практикум для академического бакалавриата / В. А. Селезнев, С. А. Дмитроченко. — 2-е изд., испр. и доп. — М. : Издательство Юрайт, 2018. — 218 с. Режим доступа: <https://urait.ru/bcode/423009> (доступ из личного кабинета студента).

3. Большаков, В. П. Инженерная и компьютерная графика. Изделия с резьбовыми соединениями [Электронный ресурс]: учебное пособие для академического бакалавриата / В. П. Большаков, А. В. Чагина. — 2-е изд., испр. и доп. — М. : Издательство Юрайт, 2018. — 167 с. Режим доступа: <https://urait.ru/bcode/414428> (доступ из личного кабинета студента).

4. Инженерная и компьютерная графика [Электронный ресурс]: учебник и практикум для прикладного бакалавриата / Р. Р. Анамова [и др.] ; под общ. ред. Р. Р. Анамовой, С. А. Леонову, Н. В. Пшеничнову. — М. : Издательство Юрайт, 2018. — 246 с. Режим доступа: <https://urait.ru/bcode/414000> (доступ из личного кабинета студента).

#### **7.3. Учебно-методические пособия**

## **7.3.1. Обязательные учебно-методические пособия**

1. Бочкарева С. А. Инженерная и компьютерная графика. Компас 3D [Электронный ресурс]: Учебно-методическое пособие / Бочкарева С. А., Гришаева Н. Ю. - Томск: ФДО, ТУСУР, 2013. - 148 с. Режим доступа:<https://study.tusur.ru/study/library> (доступ из личного кабинета студента).

2. Инженерная графика [Электронный ресурс]: методические указания по организации самостоятельной работы для студентов заочной формы обучения технических направлений, обучающихся с применением дистанционных образовательных технологий / Н. Ю. Гришаева, Б. А. Люкшин. – Томск : ФДО, ТУСУР, 2018. – 22 с Режим доступа:<https://study.tusur.ru/study/library> (доступ из личного кабинета студента).

## **7.3.2. Учебно-методические пособия для лиц с ограниченными возможностями здоровья и инвалидов**

Учебно-методические материалы для самостоятельной и аудиторной работы обучающихся из числа лиц с ограниченными возможностями здоровья и инвалидов предоставляются в формах, адаптированных к ограничениям их здоровья и восприятия информации.

## **Для лиц с нарушениями зрения:**

– в форме электронного документа;

– в печатной форме увеличенным шрифтом.

## **Для лиц с нарушениями слуха:**

– в форме электронного документа;

– в печатной форме.

## **Для лиц с нарушениями опорно-двигательного аппарата:**

– в форме электронного документа;

– в печатной форме.

## **7.4. Иное учебно-методическое обеспечение**

1. Козлова Л.А. Инженерная графика [Электронный ресурс]: электронный курс / Л.А. Козлова. — Томск ТУСУР, ФДО, 2013. (доступ из личного кабинета студента).

## **7.5. Современные профессиональные базы данных и информационные справочные системы**

1. При изучении дисциплины рекомендуется обращаться к современным базам данных, информационно-справочным и поисковым системам, к которым у ТУСУРа открыт доступ: <https://lib.tusur.ru/ru/resursy/bazy-dannyh>.

2. ЭБС «Юрайт»: виртуальный читальный зал учебников и учебных пособий от авторов из ведущих вузов России ( <https://urait.ru/> ). Доступ из личного кабинета студента.

3. ЭБС «Лань»: электронно-библиотечная система издательства «Лань» ( <https://e.lanbook.com/> ). Доступ из личного кабинета студента.

## **8. Материально-техническое и программное обеспечение дисциплины**

## **8.1. Общие требования к материально-техническому и программному обеспечению дисциплины**

Учебные аудитории для проведения занятий лабораторного типа, групповых и индивидуальных консультаций, текущего контроля и промежуточной аттестации, для самостоятельной работы студентов

634034, Томская область, г. Томск, Вершинина улица, д. 74, 207 ауд.

Описание имеющегося оборудования:

- Веб-камера 6 шт.;
- Наушники с микрофоном 6 шт.;
- Комплект специализированной учебной мебели;
- Рабочее место преподавателя.
- Программное обеспечение:
- 7-Zip;
- Google Chrome;
- Kaspersky Endpoint Security для Windows;
- LibreOffice;
- Microsoft Windows;

#### **8.2. Материально-техническое и программное обеспечение для самостоятельной работы**

Для самостоятельной работы используются учебные аудитории (компьютерные классы), расположенные по адресам:

- 634050, Томская область, г. Томск, Ленина проспект, д. 40, 233 ауд.;

- 634045, Томская область, г. Томск, ул. Красноармейская, д. 146, 209 ауд.;

- 634034, Томская область, г. Томск, Вершинина улица, д. 47, 126 ауд.;

- 634034, Томская область, г. Томск, Вершинина улица, д. 74, 207 ауд.

Описание имеющегося оборудования:

- учебная мебель;
- компьютеры;

- компьютеры подключены к сети «Интернет» и обеспечивают доступ в электронную информационно-образовательную среду ТУСУРа.

Перечень программного обеспечения:

- Microsoft Windows;
- OpenOffice;
- Kaspersky Endpoint Security 10 для Windows;
- 7-Zip;
- Google Chrome.

#### **8.3. Материально-техническое обеспечение дисциплины для лиц с ограниченными возможностями здоровья и инвалидов**

Освоение дисциплины лицами с ограниченными возможностями здоровья и инвалидами осуществляется с использованием средств обучения общего и специального назначения.

При занятиях с обучающимися с **нарушениями слуха** предусмотрено использование звукоусиливающей аппаратуры, мультимедийных средств и других технических средств приема/передачи учебной информации в доступных формах, мобильной системы преподавания для обучающихся с инвалидностью, портативной индукционной системы. Учебная аудитория, в которой занимаются обучающиеся с нарушением слуха, оборудована компьютерной техникой, аудиотехникой, видеотехникой, электронной доской, мультимедийной системой.

При занятиях с обучающимися с **нарушениями зрения** предусмотрено использование в лекционных и учебных аудиториях возможности просмотра удаленных объектов (например, текста на доске или слайда на экране) при помощи видеоувеличителей для комфортного просмотра.

При занятиях с обучающимися с **нарушениями опорно-двигательного аппарата** используются альтернативные устройства ввода информации и другие технические средства приема/передачи учебной информации в доступных формах, мобильной системы обучения для людей с инвалидностью.

#### **9. Оценочные материалы и методические рекомендации по организации изучения дисциплины**

## **9.1. Содержание оценочных материалов для текущего контроля и промежуточной аттестации**

Для оценки степени сформированности и уровня освоения закрепленных за дисциплиной компетенций используются оценочные материалы, представленные в таблице 9.1. Таблица 9.1 – Формы контроля и оценочные материалы

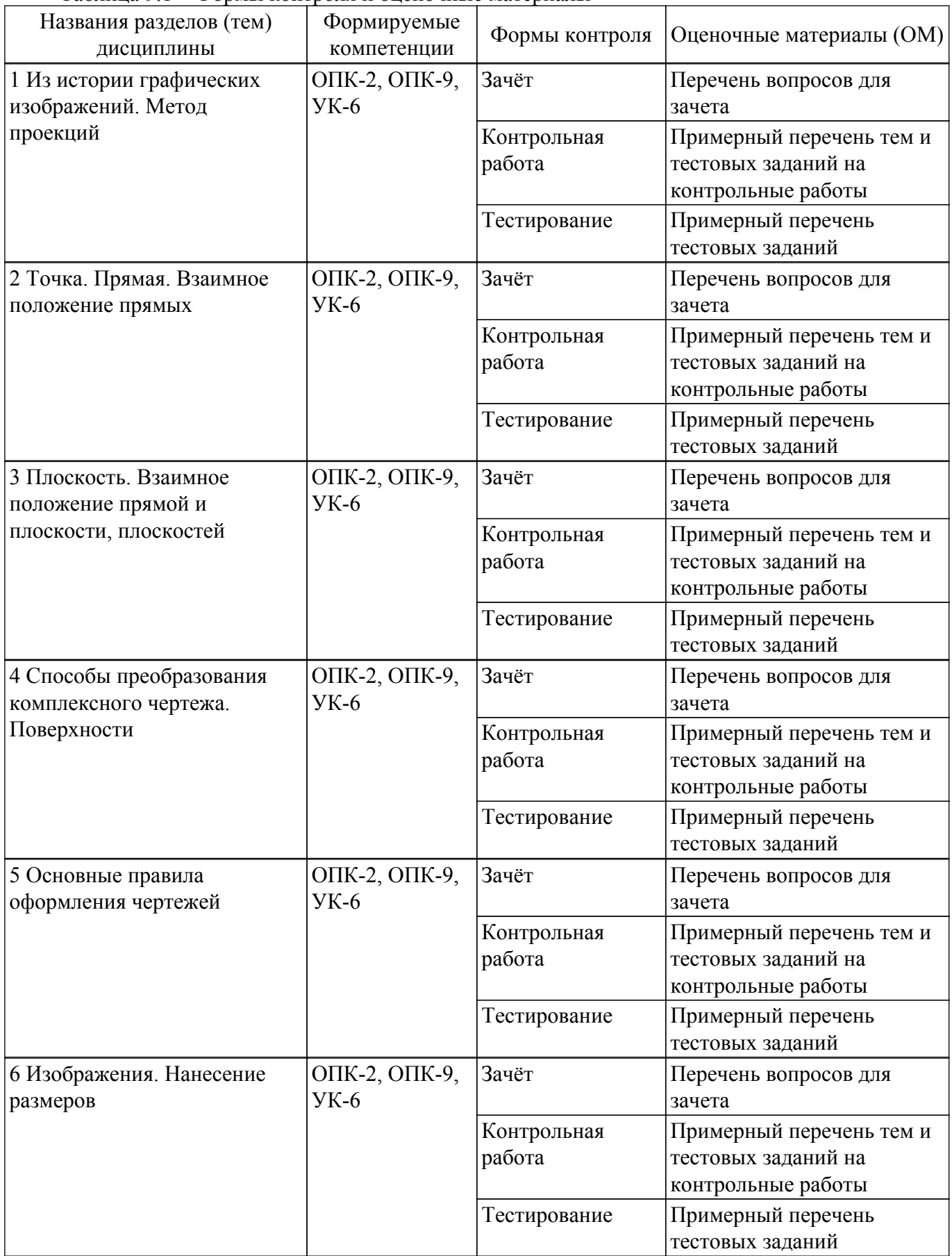

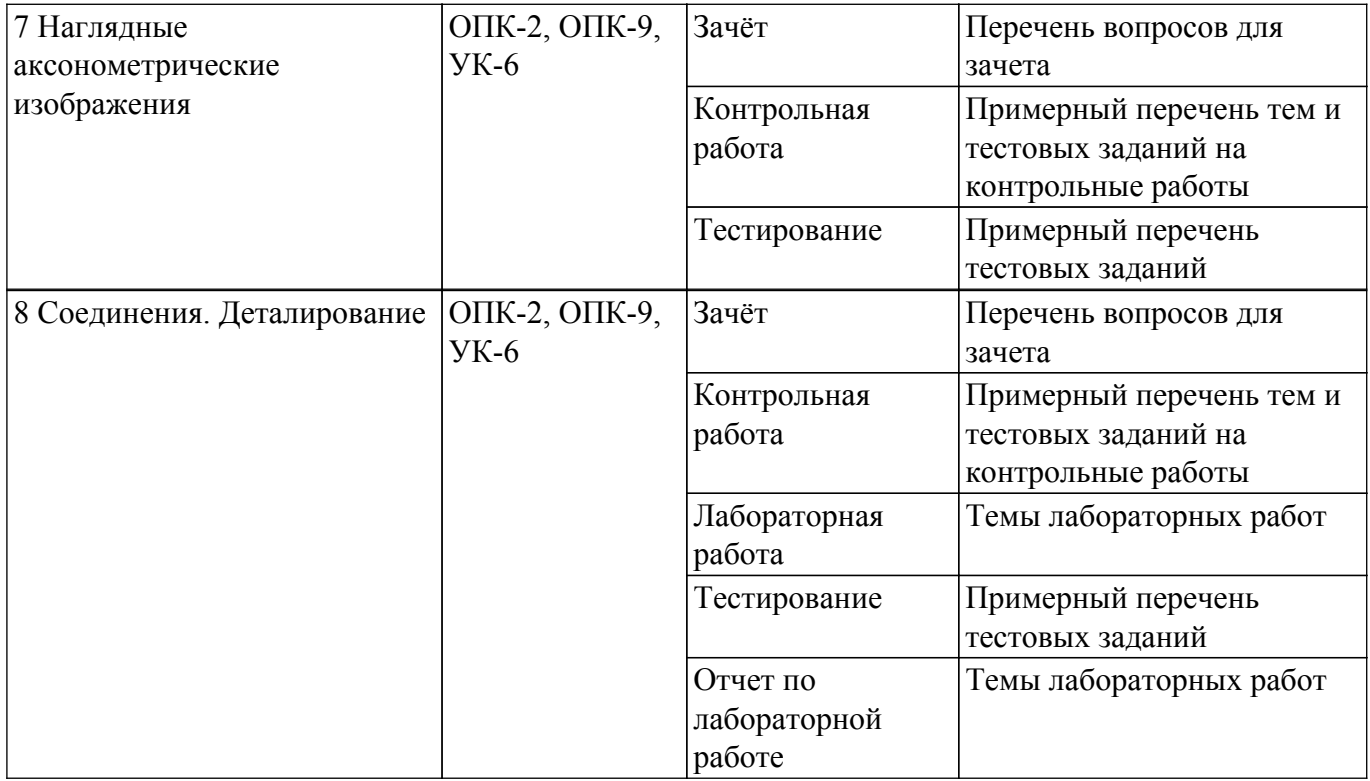

Шкала оценки сформированности отдельных планируемых результатов обучения по дисциплине приведена в таблице 9.2.

Таблица 9.2 – Шкала оценки сформированности планируемых результатов обучения по дисциплине

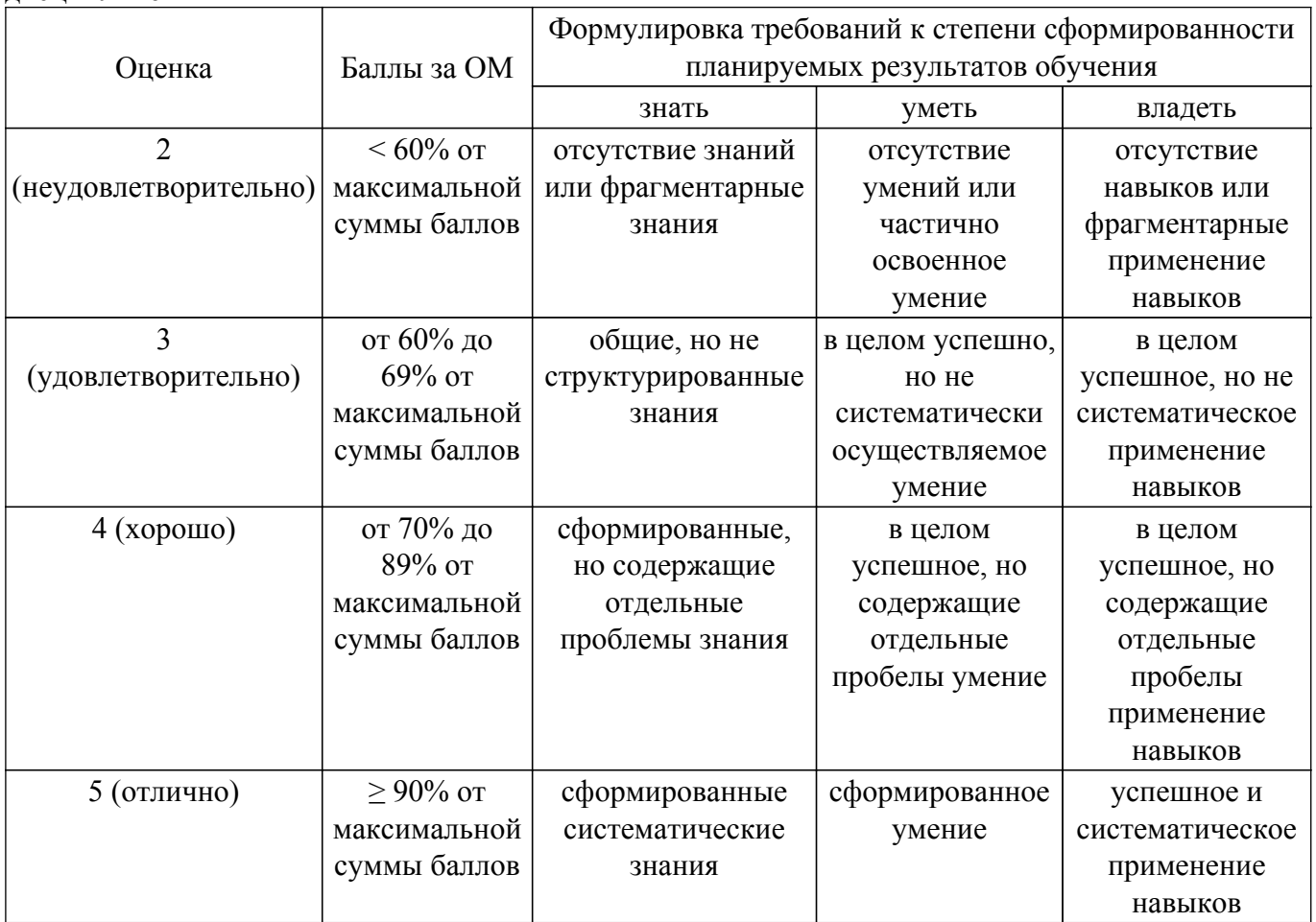

Шкала комплексной оценки сформированности компетенций приведена в таблице 9.3. Таблица 9.3 – Шкала комплексной оценки сформированности компетенций

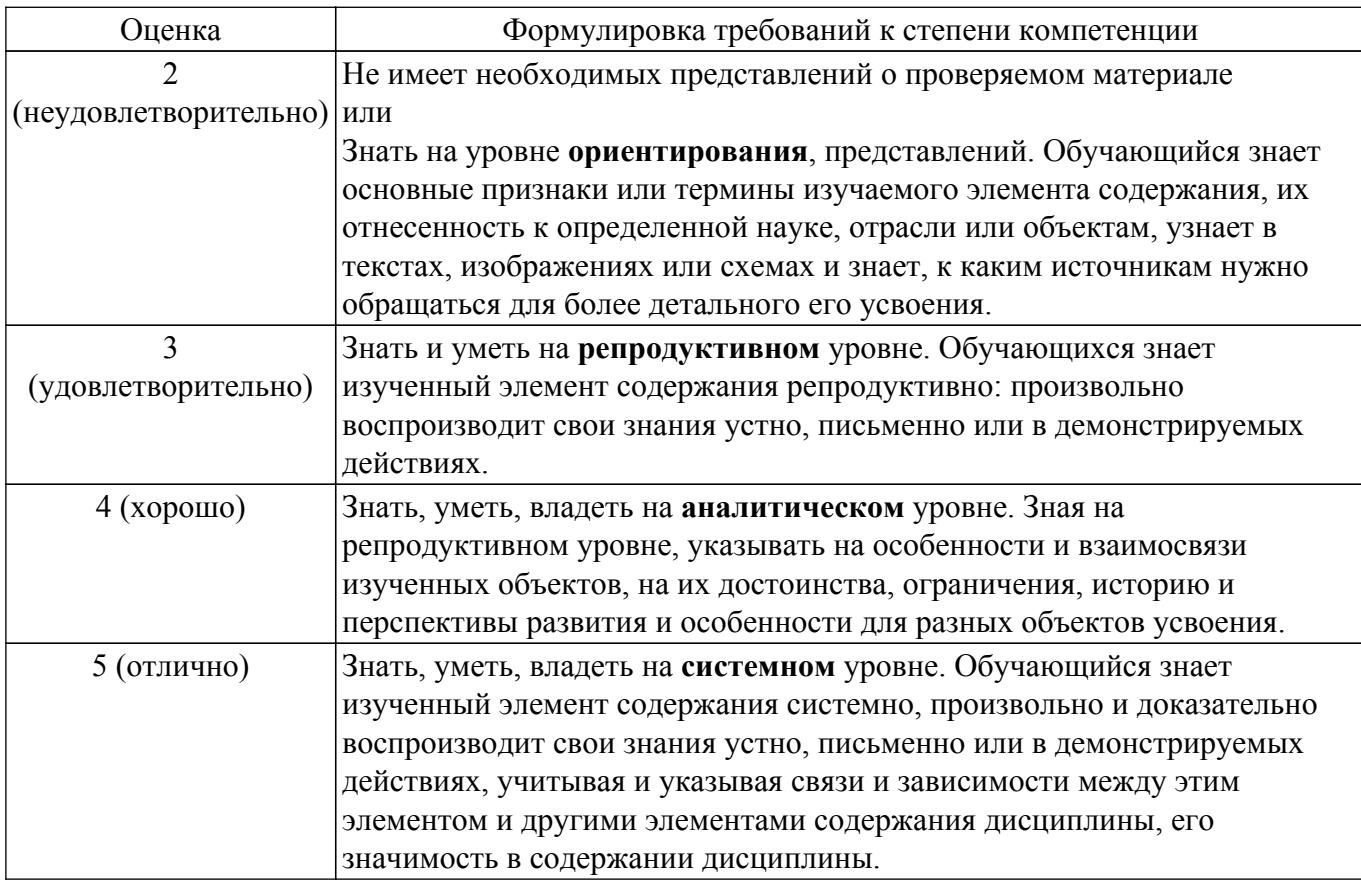

## 9.1.1. Примерный перечень тестовых заданий

- 1. При каком условии грань называется нелицевой?
	- а) грань не имеет лицевых ребер
	- б) ребра грани не перпендикулярны

в) единичный вектор внешней нормали грани составляет с направлением проецирования тупой угол

г) елиничный вектор внешней нормали грани составляет с направлением проецирования на объект острый угол

2. Что характерно для вершины Безье с изломом?

а) касательные векторы не связаны друг с другом и маркеры можно перемещать независимо

б) касательные векторы связаны друг с другом и маркеры можно перемещать независимо

в) касательные векторы не связаны друг с другом и маркеры невозможно перемещать независимо

г) касательные векторы связаны друг с другом и маркеры невозможно перемещать независимо

- 3. Какому правилу должно подчиняться изображение в эскизе для создания объемного элемента?
	- а) контуры в эскизе не пересекаются и не имеют общих точек
	- б) контуры в эскизе пересекаются и имеют общие точки
	- в) контур в эскизе изображается стилем линии "Основная"
	- г) контуры в эскизе пересекаются и имеют одну общую точку
- 4. Какой знак ставится перед размерным числом при обозначении размера окружности?
	- а) Радиус
	- б) Диаметр
	- в) Окружность
	- г) Луга
- 5. Какой способ соответствует построению прямоугольника?
	- а) задание противоположных вершин прямоугольника
	- б) задание вершины, высоты прямоугольника
	- в) задание вершины, высоты и ширины прямоугольника

г) задание вершины, высоты и длины прямоугольника

- 6. Какая команда относится к команде создания трехмерных моделей?
	- а) Лофтинг
	- б) Скругление
	- в) Вращение
	- г) Эскиз
- 7. В каком случае доступна команда "Ребро жесткости"?
	- а) вылелен олин эскиз
	- б) выделено два эскиза
	- в) не вылелены эскизы
	- г) выделены все эскизы
- 8. Какими параметрами характеризуется каждая вершина сплайна?
	- а) координатами
	- $6)$   $Becom$
	- в) длиной
	- г) диаметром
- 9. Что представляет собой окно, в котором отражается последовательность построений вилов чертежа?
	- а) дерево построений чертежа
	- б) рабочее поле
	- в) падающее меню
	- г) эскиз
- 10. Чем отличается фрагмент от чертежа?
	- а) отсутствием объектов оформления
	- б) количеством видов
	- в) отсутствием размеров
	- г) отсутствием графических изображений
- 11. Какой вид компьютерной графики является способом представления графической информации с помощью совокупности кривых, описываемых математическими формулами, и обеспечивает возможность трансформации изображений без потери качества?
	- а) растровая
	- б) векторная
	- в) интерактивная
	- г) точечная
- 12. Как называется слой, объекты которого доступны для выполнения операций редактирования и удаления?
	- а) текуший
	- б) активный
	- в) дальний
	- г) фоновый
- 13. Когда становятся доступны элементы управления вкладки команды "Отверстие"?
	- а) после указания отверстия
	- б) после указания эскиза
	- в) после указания прямоугольника
	- в) доступны на начальном этапе
- 14. Что представляют собой растровые изображения? а) информацию о расположении и цвете прямых линий, окружностей, прямоугольников и других элементов изображения
	- б) набор числовых значений, определяющих цвета отдельных точек изображения
	- в) информации о форме растра
	- г) набор числовых значений, определяющих нормали граней растрового изображения
- 15. В каком направлении необходимо перемещать эскиз для получения тела выдавливания? а) перпендикулярном его плоскости
	- б) параллельном его плоскости
	- $B)$  ocu  $X$
	- $\overline{r}$ ) оси  $\overline{Y}$
- 16. Что является компонентами цветовой модели RGB?
	- a) красный, зеленый, синий
	- b) желтый, голубой, лиловый, черный
	- c) тон, насыщенность, яркость цвета
	- d) желтый, зеленый, синий
- 17. Что входит в основу изображений в векторной графике?
	- а) векторы
	- б) линии
	- в) пиксели
	- г) геометрические изображения
- 18. Что является одним из главных преимуществ трехмерного моделирования?
	- а) возможность строить аксонометрию на чертеже
	- б) возможность редактировать чертеж
	- в) возможность быстрого формирования чертежей
	- г) возможность построения эскиза
- 19. Выберите правильную последовательность преобразований координат точек объекта при построении его проекции на экран
	- a) мировые координаты->видовые координаты->экранные координаты
	- b) видовые координаты->мировые координаты->экранные координаты
	- c) мировые координаты ->экранные координаты->мировые координаты
	- d) экранные координаты->мировые координаты->видовые координаты
- 20. Укажите правильное определение Перспективной проекции
	- a) проекция, у которой лучи проектирования параллельны друг другу

б) проекция, у которой проектирующие прямые образуют с плоскостью проекции угол, отличный от 90 градусов

в) проекция, у которой проектирующие прямые перпендикулярны картинной плоскости, сама картинная плоскость может располагаться в пространстве произвольным образом

г) проекция, у которой лучи проектирования исходят из одного центра (центра проектирования), размещенного на конечном расстоянии от объектов и плоскости проектирования

## **9.1.2. Перечень вопросов для зачета**

- 1. Что применяют в программах редактирования векторной графики для описания контуров?
	- а) NURBS-кривую
	- б) кривую Лоренца
	- в) кривую Безье
	- г) кривую с вырезом
- 2. На каких геометрических моделях базируются подходы к конструированию на основе компьютерных технологий?
	- а) пространственная геометрическая модель
	- б) фрактальная геометрическая модель
	- в) двумерная геометрическая модель
	- в) трехмерная геометрическая модель
- 3. Как называется плоский элемент, на основе которого образуется пространственная модель?
	- а) чертеж;
	- б) эскиз;
	- в) деталь
	- г) пространственная модель
- 4. Какую редакторскую команду можно использовать при создании эскиза тела вращения?
	- а) Разбить кривую
	- б) Выровнять по границе
	- в) Деформация поворотом
	- г) Скруглить по границе
- 5. Какая команда относится к командам редактирования эскиза? а) Скругление
- б) Массив
- в) Выдавливание
- г) Выравнивание
- 6. Сколько слоев может содержать фрагмент?
	- а) до 255
	- б) до 155
	- в) до 500
	- г) до 300
- 7. Какие сведения из документа-детали передаются при вставке в чертеж выбранных видов детали в основную надпись чертежа?
	- а) обозначение
	- б) материал
	- в) масса
	- г) плотность
- 8. Какой способ построения тела вращения в Компас 3D V8 LT?
	- а) катеноид;
	- б) тороид;
	- в) эллипсоид
	- г) гиперболоид
- 9. Какое действие позволяет выполнить команда "Пространственный Сплайн"?
	- а) создавать ломаную с различными координатами X, Y, Z
	- б) построить сплайн по выбранным вершинам
	- в) построить сплайн по заданной траектории
	- г) построить ломаную с координатами X, Y.
- 10. Что представляет собой приложение, созданное для расширения стандартных возможностей КОМПАС-3D LT и работающее в его среде?
	- а) фрагмент
	- б) чертеж
	- в) библиотеку
	- в) эскиз

## **9.1.3. Примерный перечень тем и тестовых заданий на контрольные работы**

Компьютерная графика

- 1. Что является основами построения векторного изображения?
	- а) контуры
	- б) заливки
	- в) пиксели
	- г) обводки
- 2. Как расшифровывается сокращение АКД?
	- а) автоматическая компьютерная документация
	- б) автоматизация компьютерной документации
	- в) автоматизация конструкторской документации
	- г) автоматическая конструкторская документация
- 3. Что является основным способом построения произвольного отрезка являются?
	- а) задание начальной и конечной точек отрезка
	- б) задание начальной точки, длины и угла наклона отрезка
	- в) задание начальной точки, длины
	- г) задание начальной точки, высоты
- 4. Что такое эскиз?
	- а) пространственная модель
	- б) чертеж детали, без указания масштаба
	- в) плоский элемент, на основе которого образуется пространственная модель
	- г) чертеж детали
- 5. Каким стилем должна быть изображена линия оси вращения на эскизе тела вращения?
	- а) вспомогательная б) пунктирная
	- в) осевая

г) штрихпунктирная

- 6. Что представляет собой прямоугольник, построенный в графическом документе?
	- а) набор отдельных отрезков
	- б) единый объект, а не набор отдельных отрезков
	- в) объект, созданный выдавливанием
	- г) чертеж без указания масштаба
- 7. Как называется часть пространства, ограниченная двумя полуплоскостями, границей каждой из которых служит их общая прямая?
	- а) двугранный угол
	- б) линейный угол
	- в) угол наклона
	- г) развернутый угол
- 8. Что представляет собой правильное определение Экранной системы координат?
	- a) трёхмерные декартовы координаты пространства, в котором размещаются объекты

б) система в n-мерном аффинном пространстве, определяемая совокупностью n линейно независимых векторов, исходящих из начала координат

в) система координат, связанная с тем графическим устройством, где в заданной проекции на картинной плоскости отображается создаваемая трёхмерная сцена

г) система в n-мерном аффинном пространстве, определяемая совокупностью n линейно зависимых векторов, исходящих из начала координат

9. Что представляет собой правильное определение Мировой системы координат? a) трёхмерные декартовы координаты пространства, в котором размещаются объекты б) система в n-мерном аффинном пространстве, определяемая совокупностью n линейно независимых векторов, исходящих из начала координат

в) система координат, связанная с тем графическим устройством, где в заданной проекции на картинной плоскости отображается создаваемая трёхмерная сцена

г) система в n-мерном аффинном пространстве, определяемая совокупностью n линейно зависимых векторов, исходящих из начала координат

- 10. Какие требования имеются в алгоритме Робертса?
	- a) ребра должны быть лицевыми
	- б) грани должны быть нелицевыми
	- в) ребра фигуры должны быть ортогональны
	- г) каждая грань должна быть выпуклым многогранником

## **9.1.4. Темы лабораторных работ**

1. Создание трехмерной модели и ассоциативного чертежа с использованием графического редактора КОМПАС 3D

## **9.2. Методические рекомендации**

Учебный материал излагается в форме, предполагающей самостоятельное мышление студентов, самообразование. При этом самостоятельная работа студентов играет решающую роль в ходе всего учебного процесса.

Начать изучение дисциплины необходимо со знакомства с рабочей программой, списком учебно-методического и программного обеспечения. Самостоятельная работа студента включает работу с учебными материалами, выполнение контрольных мероприятий, предусмотренных учебным планом.

В процессе изучения дисциплины для лучшего освоения материала необходимо регулярно обращаться к рекомендуемой литературе и источникам, указанным в учебных материалах; пользоваться через кабинет студента на сайте Университета образовательными ресурсами электронно-библиотечной системы, а также общедоступными интернет-порталами, содержащими научно-популярные и специализированные материалы, посвященные различным аспектам учебной дисциплины.

При самостоятельном изучении тем следуйте рекомендациям:

– чтение или просмотр материала осуществляйте со скоростью, достаточной для индивидуального понимания и освоения материала, выделяя основные идеи; на основании изученного составить тезисы. Освоив материал, попытаться соотнести теорию с примерами из практики;

- если в тексте встречаются незнакомые или малознакомые термины, следует выяснить их значение для понимания дальнейшего материала;

- осмысливайте прочитанное и изученное, отвечайте на предложенные вопросы.

Студенты могут получать индивидуальные консультации, в т.ч. с использованием средств телекоммуникации.

По дисциплине могут проводиться дополнительные занятия, в т.ч. в форме вебинаров. Расписание вебинаров и записи вебинаров публикуются в электронном курсе по дисциплине.

#### 9.3. Требования к оценочным материалам для лиц с ограниченными возможностями здоровья и инвалидов

Для лиц с ограниченными возможностями здоровья и инвалидов предусмотрены дополнительные оценочные материалы, перечень которых указан в таблице 9.2.

Таблица 9.2 - Дополнительные материалы оценивания для лиц с ограниченными возможностями здоровья и инвалидов

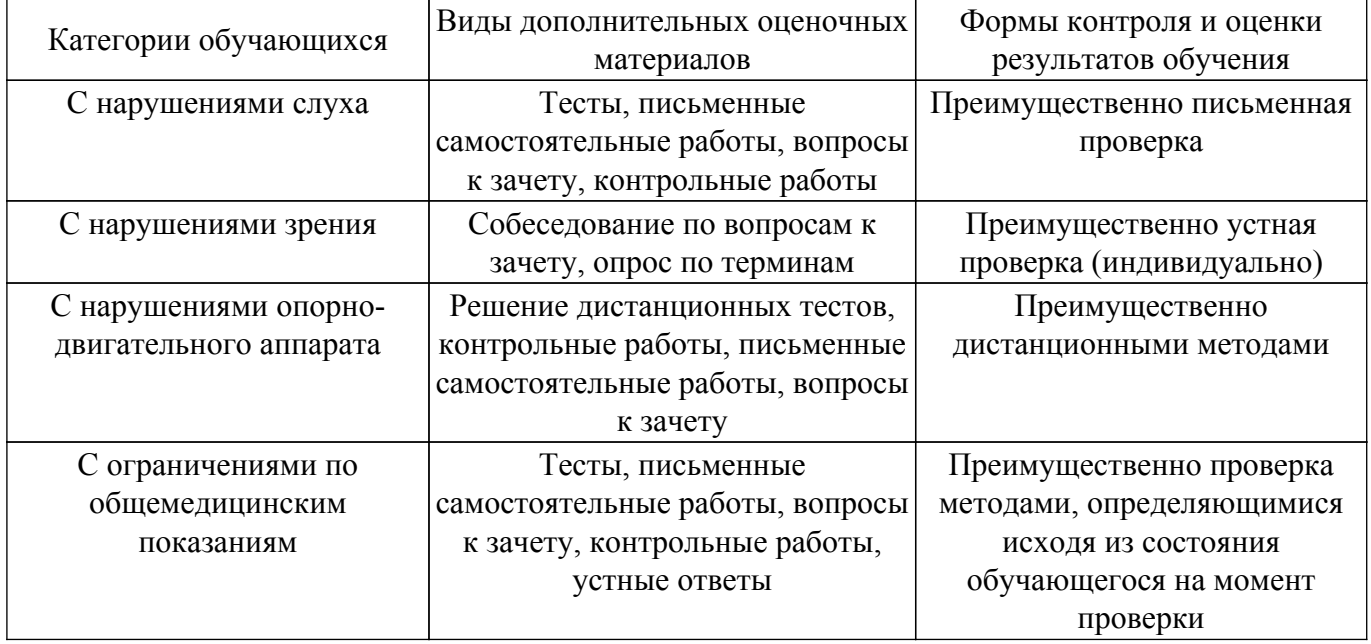

## 9.4. Методические рекомендации по оценочным материалам для лиц с ограниченными возможностями здоровья и инвалидов

Для лиц с ограниченными возможностями здоровья и инвалидов предусматривается доступная форма предоставления заданий оценочных средств, а именно:

- в печатной форме;
- в печатной форме с увеличенным шрифтом:
- в форме электронного документа;
- методом чтения ассистентом задания вслух;
- предоставление задания с использованием сурдоперевода.

Лицам с ограниченными возможностями здоровья и инвалидам увеличивается время на подготовку ответов на контрольные вопросы. Для таких обучающихся предусматривается доступная форма предоставления ответов на задания, а именно:

- письменно на бумаге;
- набор ответов на компьютере;
- набор ответов с использованием услуг ассистента;
- представление ответов устно.

Процедура оценивания результатов обучения лиц с ограниченными возможностями здоровья и инвалидов по дисциплине предусматривает предоставление информации в формах, адаптированных к ограничениям их здоровья и восприятия информации:

#### Для лиц с нарушениями зрения:

- в форме электронного документа;
- в печатной форме увеличенным шрифтом.

Для лиц с нарушениями слуха:

– в форме электронного документа;

– в печатной форме.

# **Для лиц с нарушениями опорно-двигательного аппарата:**

- в форме электронного документа;
- в печатной форме.

При необходимости для лиц с ограниченными возможностями здоровья и инвалидов процедура оценивания результатов обучения может проводиться в несколько этапов.

## **ЛИСТ СОГЛАСОВАНИЯ**

Рассмотрена и одобрена на заседании кафедры КСУП протокол № 2 от «29 » 10 2020 г. протокол № 2 от «<u>29 » 10 2020</u> г.

# **СОГЛАСОВАНО:**

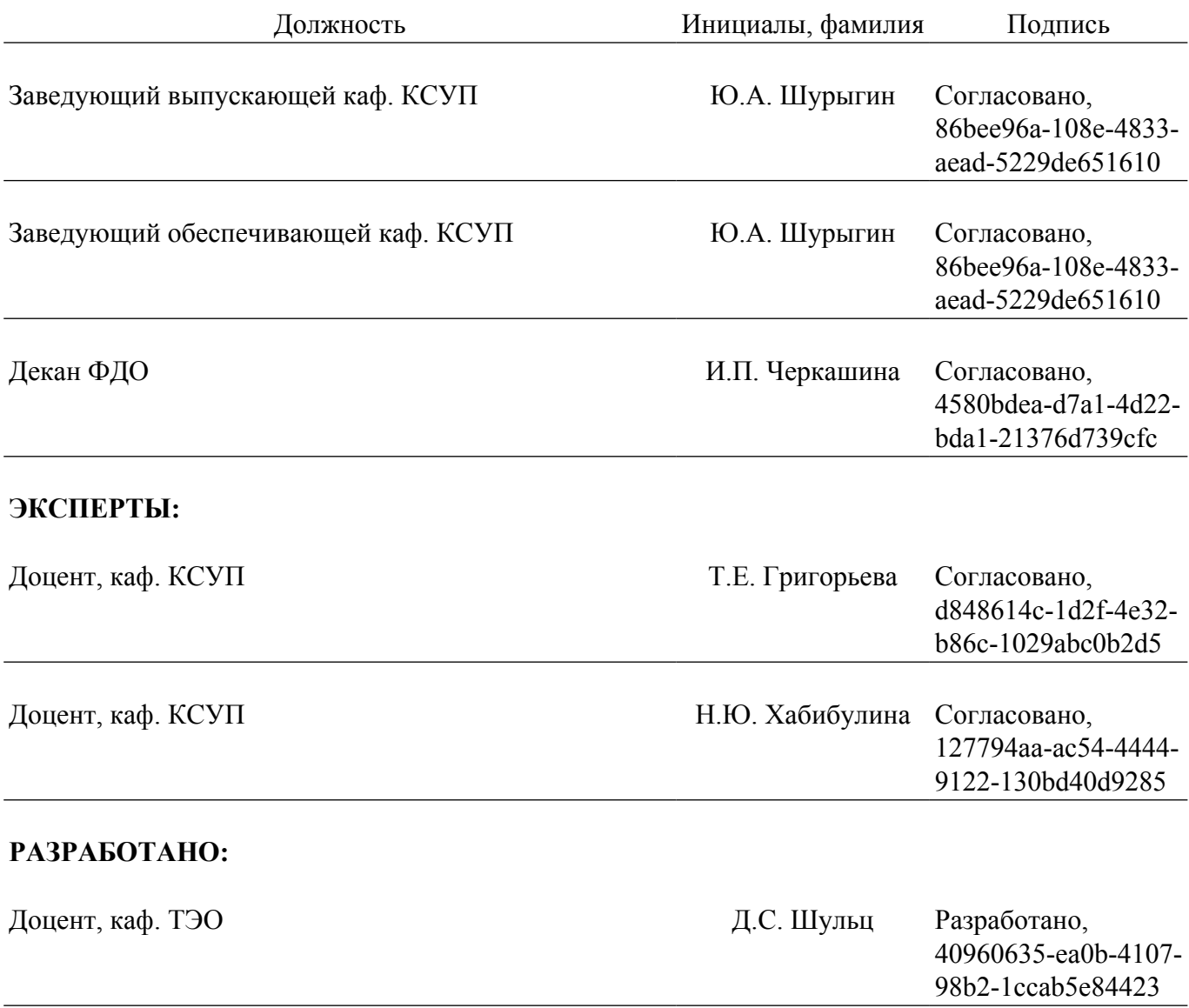